## Utilisation de

SKETCHUP

## MODELEUR VOLUMIQUE

**Exportation 2D** 

 $\Box$ 

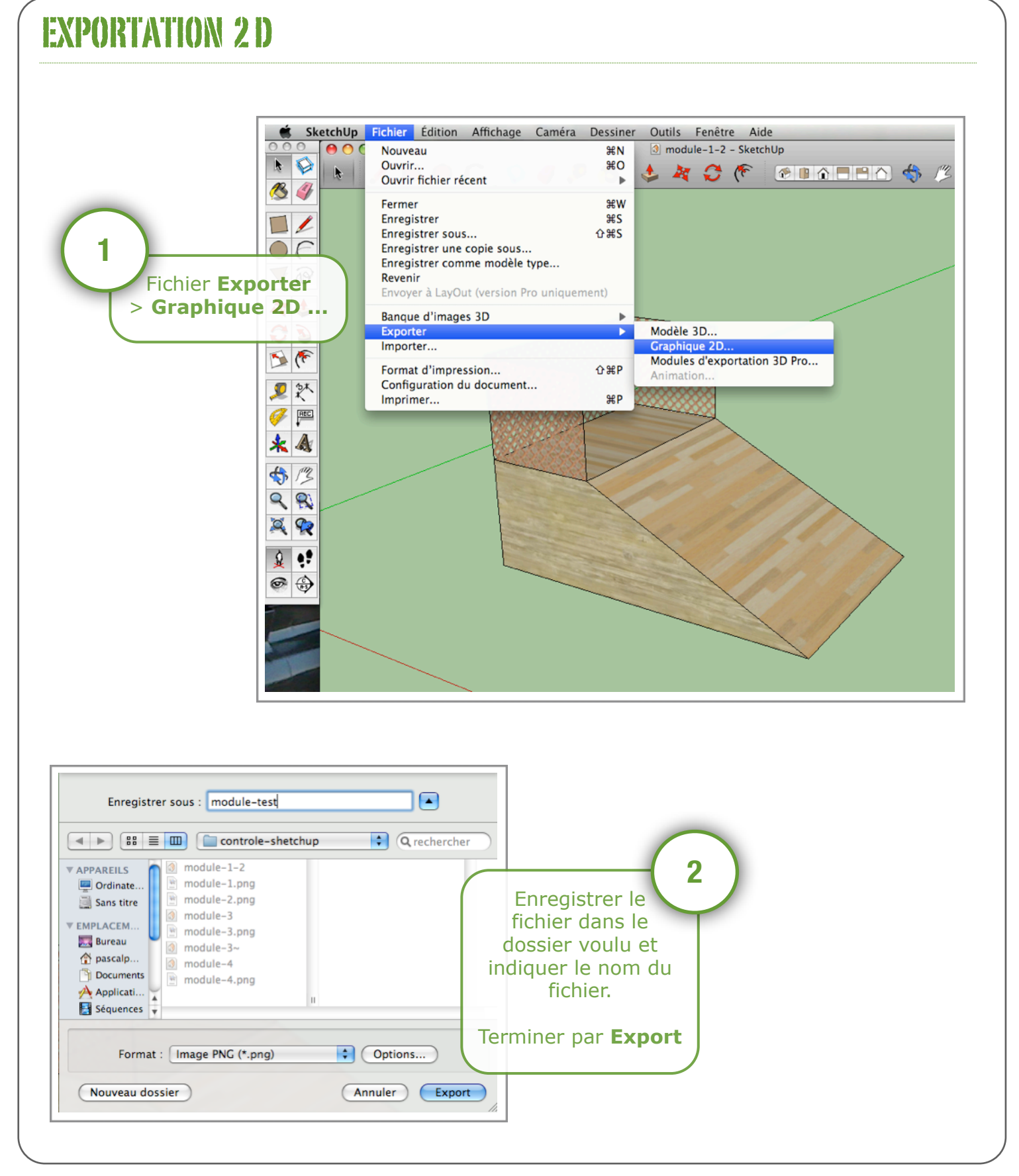